## Tekniske data: GWS 12-125 CI Professional

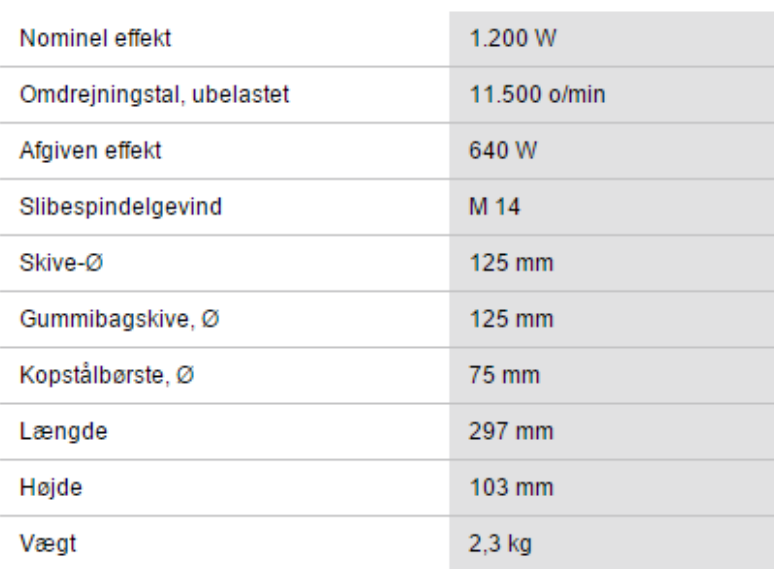

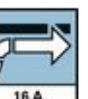

Startstrømsbegrænsning Sikker start.

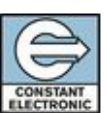

**Constant Electronic** Krafttilførsel ved belastning. Konstant omdrejningstal ved belastning.

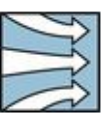

Direkte køling Sikrer høj belastningsevne og længere levetid.

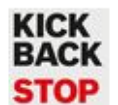

**KickBack Stop** Større sikkerhed takket være frakoblingen ved blokering.

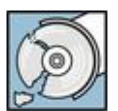

Låsbar beskyttelsesskærm Bliver også stående, hvis skiven springer.

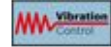

**Vibration-Control** Patenteret vibrationsdæmpningssystem.

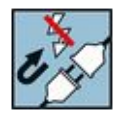

Spændingsfaldsudløser Forhindrer, at maskinen starter af sig selv efter strømafbrydelse.

## **Funktioner**

- Startstrømsbegrænsning  $\blacksquare$
- Champion-motor  $\blacksquare$
- Constant-Electronic
- Direkte køling  $\blacksquare$
- **KickBack Stop**  $\blacksquare$
- Blød start
- Afbryderlås
- Overbelastningsbeskyttelse  $\blacksquare$
- Låsbar beskyttelsesskærm
- Spændingsfaldsudløser

## Støj-/vibrationsinformation

Måleværdier beregnet iht. EN 60745 Samlede værdier for vibration (vektorsum i tre retninger)

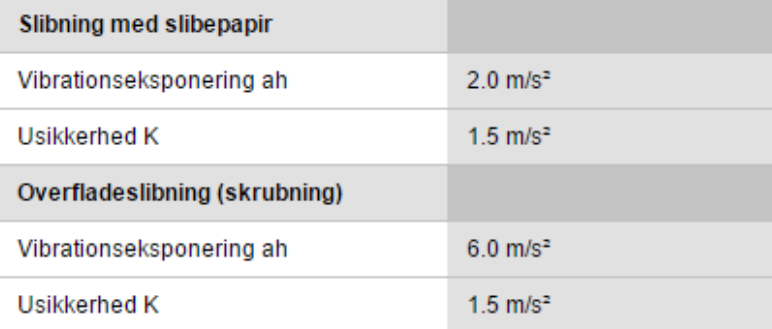

El-værktøjets A-vægtede støjniveau udgør sædvanligvis: lydtrykniveau 91 dB(A); lydeffektniveau 102 dB(A). Usikkerhed K= 3 dB.